# **Методические указания для написания экономической части выпускной квалификационной работы бакалавра**

по направлениям 240700 «Биотехнология» и 260100 «Продукты питания из растительного сырья»

> Иваново 2014

Министерство образования и науки Российской Федерации Ивановский государственный химико-технологический университет

# **Методические указания для написания экономической части выпускной квалификационной работы бакалавра**

по направлениям 240700 «Биотехнология» и 260100 «Продукты питания из

## растительного сырья»

Составитель Н.В. Смирнова

Составитель Н.В. Смирнова

УДК 658.512, 338.984

Методические указания для написания экономической части выпускной квалификационной работы бакалавра по направлениям 240700 «Биотехнология» и 260100 «Продукты питания из растительного сырья» / сост. Н.В. Смирнова; Иван. гос. хим. технол. ун-т. – Иваново, 2014. – 39 с.

Методические указания включают в себя требования к экономическому разделу ВКР, алгоритм расчетов, необходимых для технико-экономического обоснования инженерных разработок, а также пример оформления экономической части ВКР.

Предназначены для студентов высших учебных заведений, выполняющих выпускную квалификационную работу бакалавра по направлениям 240700 «Биотехнология» и 260100 «Продукты питания из растительного сырья».

Рецензент кандидат экономических наук А.С. Кутузова (Ивановский государственный химико-технологический университет)

## **Оглавление**

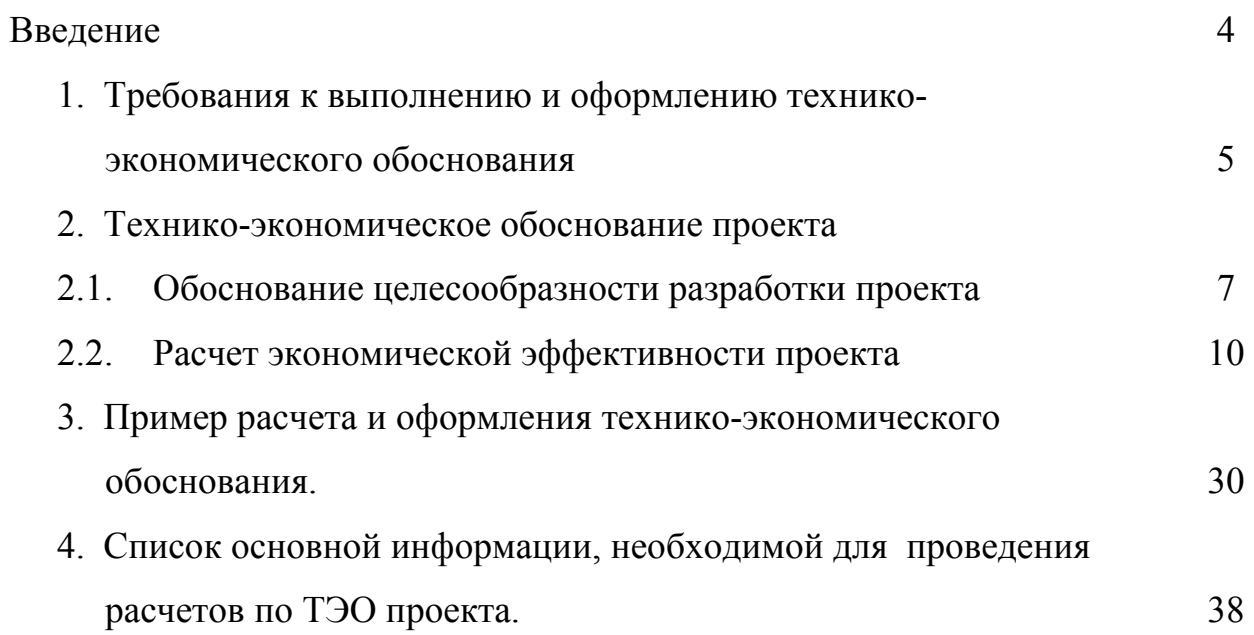

#### **Введение**

Согласно ФГОС бакалавры технологических и технических направлений подготовки должны обладать

*в расчетно-проектной деятельности:*

· *готовностью к работе по технико-экономическому обоснованию и защите принимаемых проектных решений (ПК-25);* 

*в организационно-управленческой деятельности:*

· *владеть методиками расчета технико-экономической эффективности при выборе оптимальных технических и организационных решений;* 

· *способами организации производства и эффективной работы трудового коллектива на основе современных методов управления (ПК-19).* 

Экономические расчеты в выпускных квалификационных работах (ВКР) направлены, как правило, на обоснование целесообразности внедрения разрабатываемого технического мероприятия в производство и позволяют судить о готовности выпускника к самостоятельной профессиональной деятельности.

Независимо от направленности и характера ВКР при ее выполнении необходимо осуществить экономическое обоснование принимаемых инженерных решений, поскольку одним из важных критериев прогрессивности проводимых технических мероприятий и создаваемых видов научнотехнической продукции является экономическая эффективность соответствующих решений.

Экономическое обоснование выполняется в форме техникоэкономического обоснования.

Технико-экономическое обоснование (ТЭО) – это анализ, расчет, оценка экономической целесообразности осуществления предлагаемого проекта, основанные на сопоставительной оценке затрат и результатов, установлении эффективности использования, срока окупаемости вложений.

#### **1. Требования к выполнению и оформлению**

#### **технико-экономического обоснования**

Экономическая часть ВКР, содержащая технико-экономическое обоснование, должна:

-являться логическим продолжением основной части ВКР;

-быть связана с профилем направления подготовки студента;

-быть достаточно современной, актуальной; содержать в себе новые методические положения, действующие расценки, нормативы, рыночные ориентиры.

Объем экономического раздела должен составлять не более 10-15 страниц, выполненных в соответствии с правилами оформления ВКР.

Все расчеты должны сопровождаться соответствующими пояснениями, ссылками на источники получения исходных данных. Формулы должны приводиться с расшифровкой условных обозначений. В расчетах следует использовать текущие рыночные цены и тарифы на продукцию, работы, услуги, сырье, действующие на момент разработки проекта, курсы иностранных валют для пересчета валютной выручки и цен в иностранной валюте.

Большинство расчетов целесообразно представлять в табличной форме в соответствии с требованиями действующих стандартов. Основные результаты и расчеты экономического раздела могут быть представлены в презентации для доклада на защите ВКР.

Состав расчетов технико-экономического обоснования, выполняемых в экономической части ВКР, включает следующие положения:

**1)** обоснование целесообразности разработки проекта;

- **2)** расчет капитальных затрат на разработку проекта;
- **3)** расчет эксплуатационных затрат;
- **4)** оценку эффективности разработанного проекта.

В **первом пункте** необходимо отразить актуальность, необходимость и значимость проведения исследований, изложить цели, задачи и специфические особенности выполняемого исследования.

Во **втором пункте** производится расчет капитальных (инвестиционных) издержек, необходимых для реализации предлагаемых мероприятий. К ним относятся затраты, связанные с приобретением и заменой отдельных видов оборудования, введения новых компонентов сырья и материалов в рецептуру продукции и прочие подобные затраты, носящие единовременный разовый характер.

В **третьем пункте** рассчитываются эксплуатационные (текущие) затраты. К ним относятся затраты, связанные с производством продукта в течение первого года эксплуатации.

В **четвертом пункте** на основе результатов выполнения второго и третьего пунктов рассчитываются: годовой экономический эффект от проводимых мероприятий, срок окупаемости затрат на разработку проекта.

Ниже приведен алгоритм расчетов ТЭО. Курсивом даны необходимые комментарии.

# **2. Технико-экономическое обоснование проекта 2.1.Обоснование целесообразности разработки проекта**

Экономическая эффективность внедрения новой техники и технологий оценивается путем сопоставления ожидаемого эффекта (результата) - Э и совокупных затрат - *З* на реализацию проекта.

Под совокупными затратами - *З -* понимают любые затраты, связанные с реализацией проекта. В разных проектах в качестве таких затрат могут выступать либо только единовременные (капитальные) затраты - *К*, либо только текущие (эксплуатационные) расходы - Т, либо те и другие одновременно.

Ожидаемый эффект (результат) - Э для каждого проекта индивидуален и может быть получен путем:

- · высвобождения штата работников;
- · сокращения норм расхода сырья и материалов за счёт использования материалов заменителей;
- · снижения потребности в энергоносителях;
- · повышения производительности труда;
- снижения трудоёмкости и текущих издержек;
- · снижения фондоемкости / увеличения фондоотдачи;
- · увеличения качества продукции;
- · получения дополнительной прибыли;
- · и т. д.

Студент, выполняющий ВКР, должен четко представлять, в чем заключается выгодность, т. е. экономическая целесообразность реализуемого им проекта. Прежде чем приступать к стоимостной оценке экономического эффекта от внедрения проекта (мероприятий), следует предварительно сформулировать, в чем заключается их сущность и экономическая целесообразность, а затем представить грамотное экономическое обоснование.

При выполнении ВКР бакалавра по направлениям 240700 «Биотехнология» и 260100 «Продукты питания из растительного сырья» расчеты в рамках ТЭО могут производиться в нескольких вариантах, в зависимости от целей и результатов проводимых технических и технологических мероприятий (см. рис. 1).

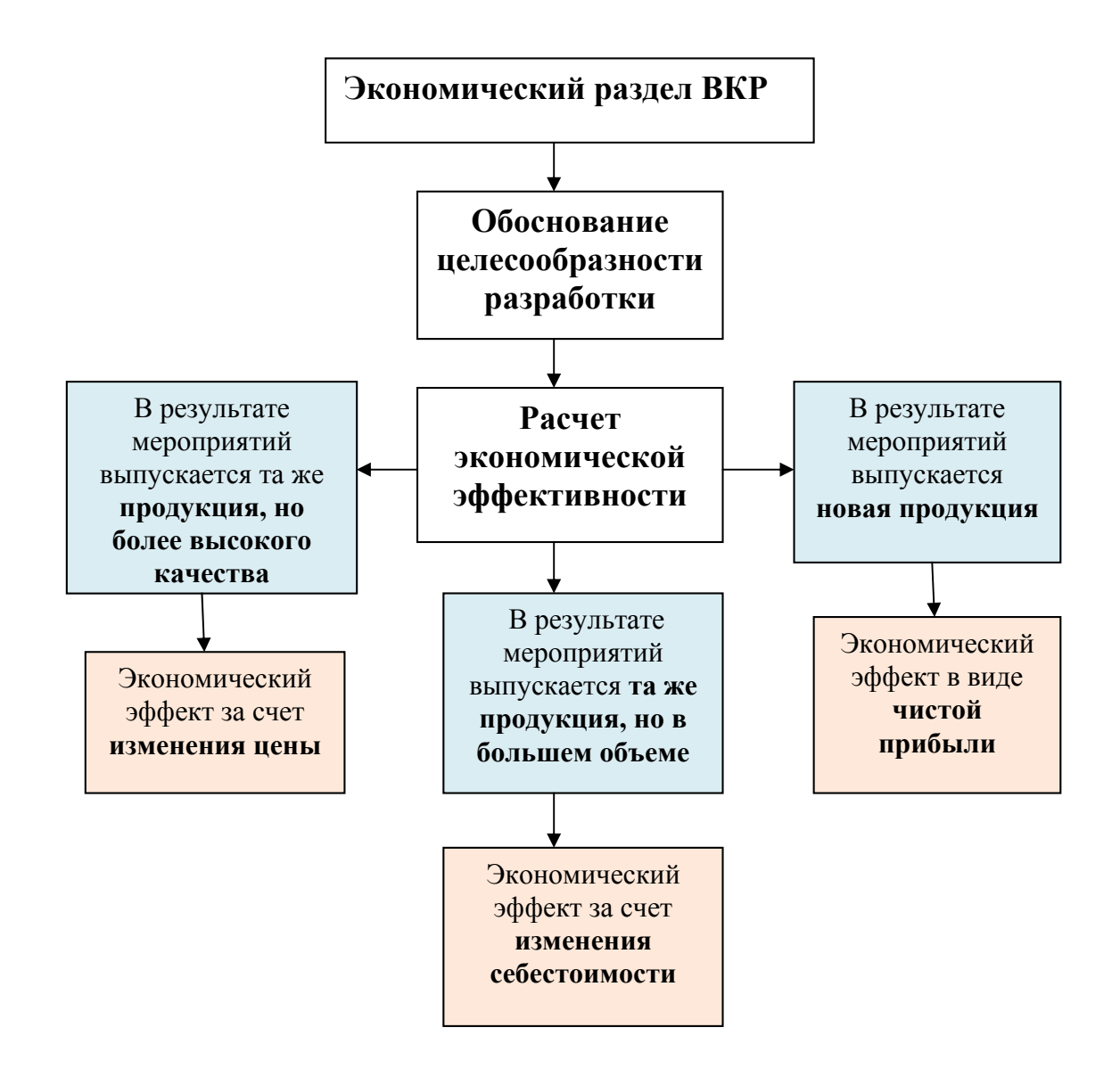

### **Рис.1. Варианты направлений ТЭО ВКР**

При выполнении расчётов в дипломном проекте следует ориентироваться на уровень цен и тарифов, сложившихся в последнем отчётном периоде (квартал, год).

Исходными данными для расчетов являются данные предприятий (базы практики), укрупненные нормативы затрат, результаты расчетов предыдущих разделов.

*Таким образом, в этом разделе необходимо описать сущность проводимых инженерных разработок и их влияние на техникоэкономические результаты работы предприятия. Например:* 

*Данный проект направлен на повышение эффективности производства путём автоматизации функций, которые до этого выполнялись с участием операторов технологов / модернизации технологической линии путем включения в нее современного оборудования / совершенствования технологии производства продукции / совершенствования рецептуры производимой продукции / увеличения объема производства и т.д..* 

*Реализация данного проекта обеспечивает:* 

- *увеличение объёма производства за счёт более ритмичного протекания технологического процесса и снижения простоев по организационно-техническим причинам;* 

- *сокращение норм расхода сырья и материалов за счёт снижения безвозвратных отходов;* 

- *улучшение качества продукции за счёт строгого соблюдения технологического регламента;* 

- *высвобождение работников из вредных условий производства;* 

- *снижение выбросов в окружающую среду за счёт снижения безвозвратных отходов;* 

- *экономию за счёт снижения потребности в оборотном капитале*

- *и т.п.* 

*В качестве шага расчёта принят один год. В результате расчётов выполняется расчет экономического эффекта от реализации проекта и срока окупаемости капиталовложений в проект.* 

*Реализация проекта может осуществляться за счёт собственных средств предприятия и (или) привлеченного капитала.* 

#### **2.2. Расчет экономической эффективности**

Оценка экономической эффективности начинается с расчета производственной программы цеха / участка - это план производства и реализации продукции в определенном объеме и качестве на плановый период. В табл. 2.1 должны быть представлены данные, характеризующие фактический выпуск за последний отчетный период и проектное значение производственной программы.

Таблица 2. 1

План производства и реализации ….(конкретный вид продукции) за отчетный период и по проекту

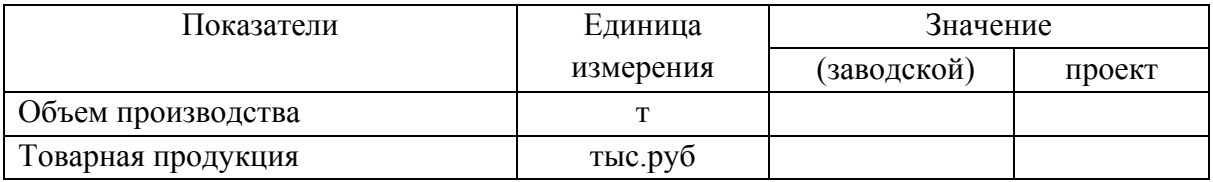

Товарная продукция:

## $T\Pi = Q \bullet \Pi$ , (1)

где

Q –объем производства продукции в натуральном выражении, т;

 $II$  – цена, руб/т.

Далее необходимо произвести расчет себестоимости продукции.

В зависимости от того, какое направление было выбрано: производство той же продукции или новой методика дальнейших расчетов может быть разной (необходимо согласовать с консультантом).

Таблица 2.2

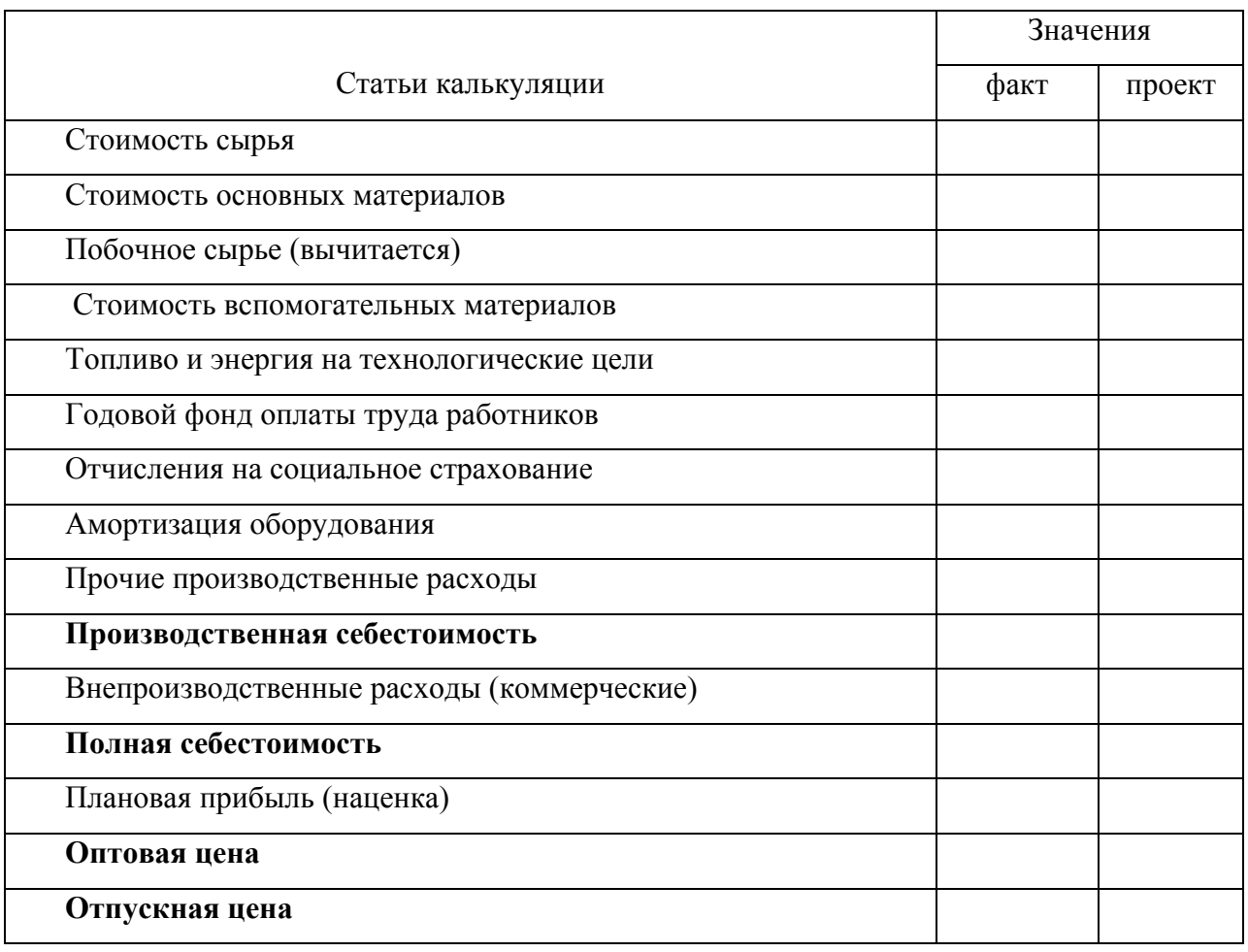

Расчет себестоимости и цены единицы продукции, руб.

Для того чтобы рассчитать проектную себестоимость единицы продукции того же вида, необходимо знать фактические заводские затраты по статьям калькуляции конкретного вида продукции, сложившиеся на предприятии, если проектируется выпуск новой продукции, достаточно представить только проектные данные калькуляции себестоимости.

Например, если вводится новое оборудование, могут изменяться статьи - 5,6,7,8,9; при увеличении объема производства – 1-5; при изменениях в рецептуре или замене сырья и материалов - 1,2,3,4.

Рассмотрим методику расчета отдельных статей калькуляции.

**1. Расчет стоимости сырья, материалов, вспомогательных материалов и отходов производства (ст. 1,2,3,4).** 

В пищевой промышленности **сырьем** являются: молоко, мука, …и др. **Основные материалы** – сахар, какао, яичный порошок или яйца, закваски, стабилизаторы, загустители и пр. **Вспомогательные материалы** – это упаковочные материалы, материалы для лабораторных анализов, моющие, дезинфицирующие средства, марля и пр.

Затраты сырья и основных материалов на 1т готового продукта с учетом предельно допустимых потерь при производстве принимают из данных продуктового расчета (материального баланса). Из продуктового расчета определяют и количество побочного сырья (обезжиренное молоко, пахта, сыворотка и пр.). Стоимость побочных продуктов рассчитывается отдельно и вычитается из стоимости исходного сырья.

Расчеты проводят в табл. 2.3. – 2.6. Результаты расчетов заносят в табл. 2.2.

Затраты на материалы и энергоносители рассчитываются по формуле:

$$
3_i = P_i \cdot L_i \quad , \tag{2}
$$

где  $3_i$  - затраты на годовой объем производства i-го вида материала или энергоносителя, ден.ед.;

Р<sup>i</sup> - годовая потребность (расход) i-го вида материала или энергоносителя, нат.ед.;

Ц<sup>i</sup> - цена (стоимость) единицы i-го вида материала или энергоносителя, ден.ед.

Таблица 2.3

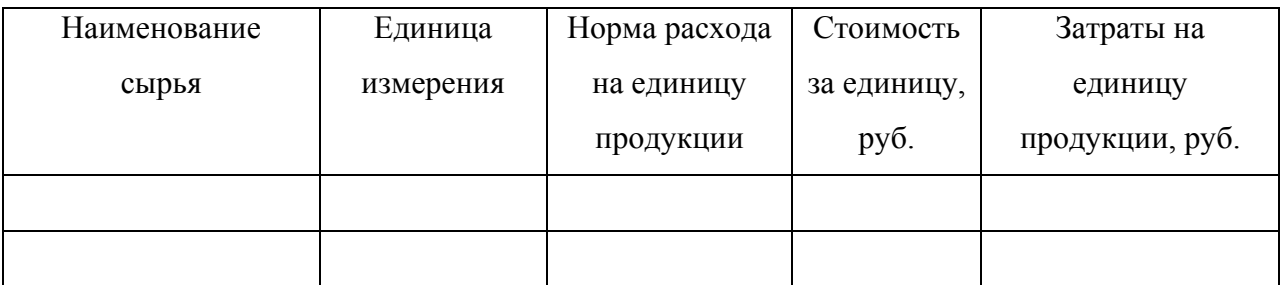

Расчет стоимости сырья

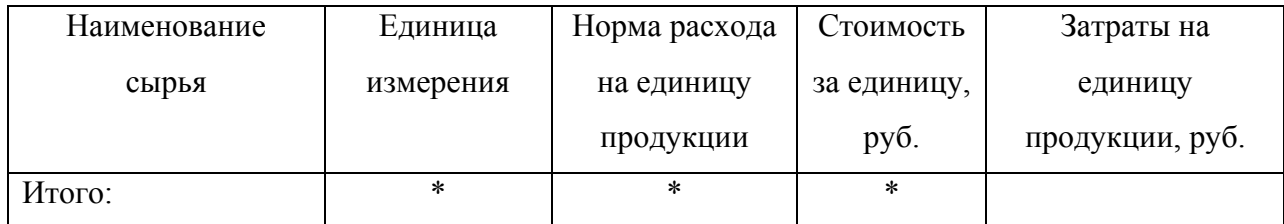

## Таблица 2.4

## Расчет стоимости основных материалов

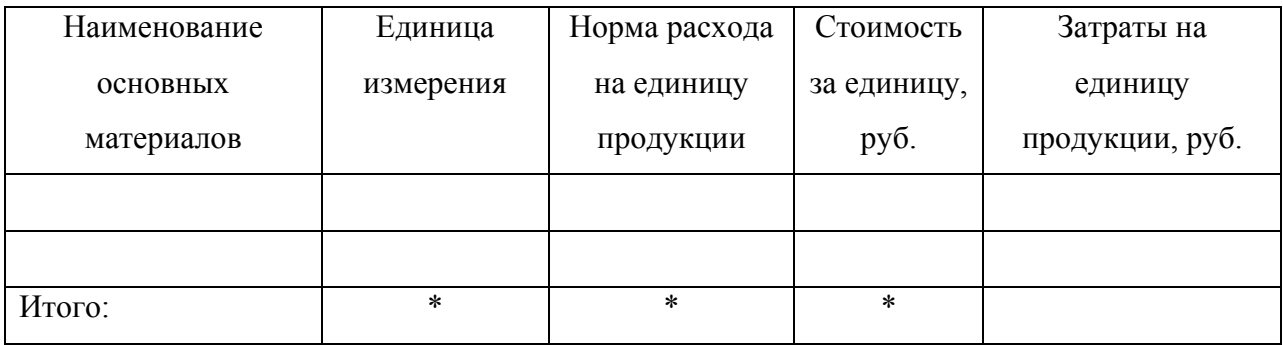

## Таблица 2.5

## Расчет стоимости вспомогательных материалов

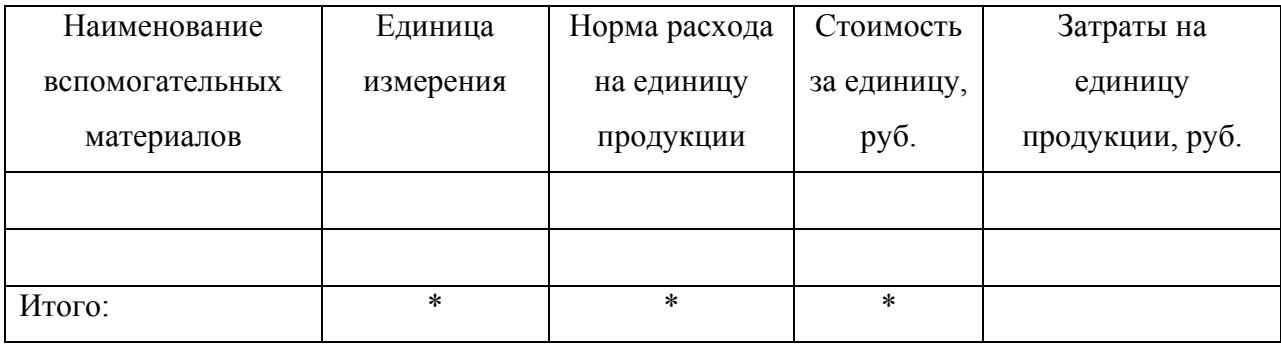

## Таблица 2.6

## Расчет стоимости побочных продуктов

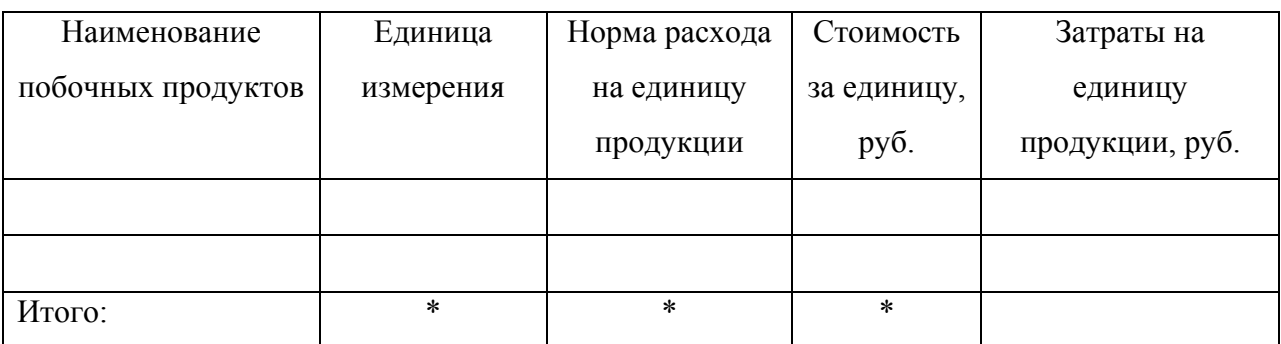

### **2. Расчет стоимости топлива и энергии на технологические цели (ст.5).**

Затраты на топливо и энергию (электроэнергия, вода, пар, холод, газ) рассчитываются в табл. 2.7. и заносятся в табл. 2.2.

Таблица 2.7

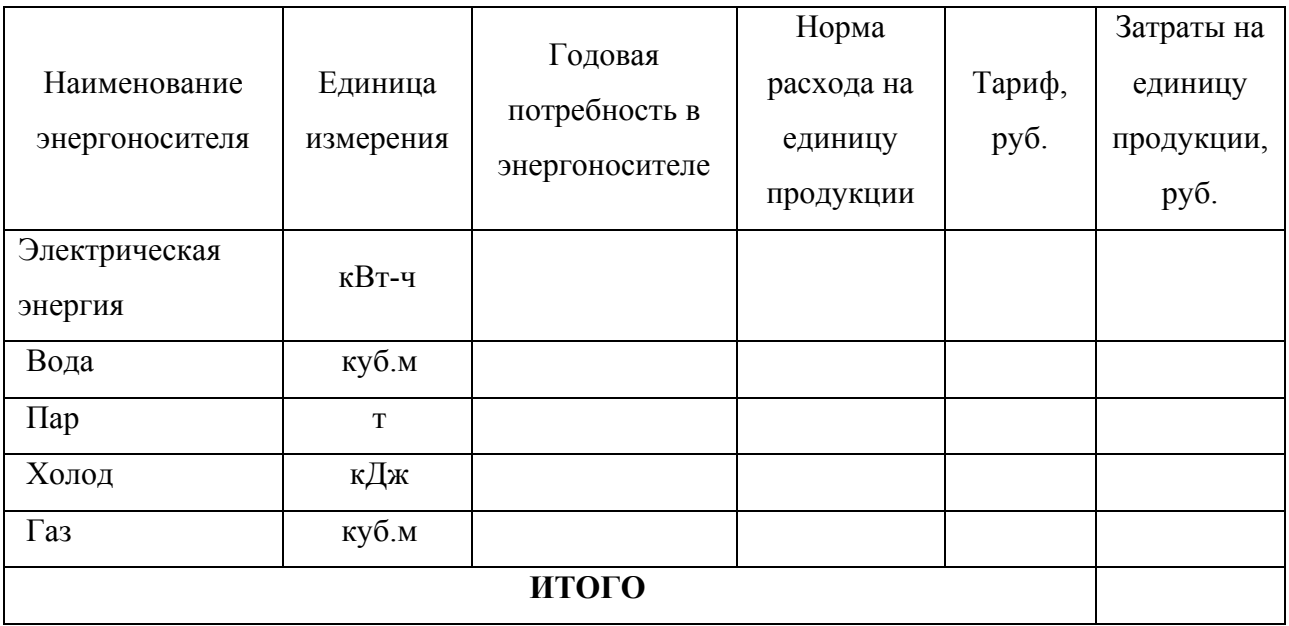

Стоимость топлива и энергии

# **3. Расчет годового фонда оплаты труда работников и отчислений на социальное страхование (ст.6,7).**

В этой статье отражаются затраты на основную заработную плату работников структурного производственного подразделения (цеха, участка), и доплаты, включая премии, стимулирующие и компенсирующие выплаты в пределах норм, предусмотренных законодательством.

*Для того чтобы рассчитать годовой фонд оплаты труда работников, необходимо знать численность занятого персонала по категориям и среднемесячную заработную плату. Численность рабочих рассчитывается на основе принятой в проекте технологической схемы производства и режима работы, либо принимается численность персонала цеха действующего предприятия.* 

#### **Расчет численности основных рабочих**

Сначала определяется по нормам обслуживания или нормам выработки явочное число основных рабочих.

Явочное число основных рабочих по нормам обслуживания определяется по формуле:

$$
H_{_{R6}} = \frac{N}{H_{_{o6c1}}} n_{_{CM}} \qquad (3)
$$

где

Чяв – явочное число основных рабочих в сутки, чел.;

N – количество единиц оборудования данного вида, шт.;

Нобсл. - норма обслуживания (количество единиц оборудования или рабочих

мест, которое должно обслуживаться одним рабочим), маш./чел.;

n<sub>cM</sub> – количество смен в сутки.

Далее рассчитывается штатная численность. При прерывном производстве штатная численность равна явочной, т.е.  $H_{\text{unr}} = H_{\text{max}}$ 

При непрерывном производстве:

$$
H_{\text{LIT.}} = H_{\text{AB.}} \cdot n_{\text{CM.}} \tag{4}
$$

где

Чшт. – штатная численность основных рабочих в сутки, чел.;

Чяв. – явочное число основных рабочих в сутки, чел.;

n<sub>см.</sub> – количество сиен в сутки.

Списочная численность рабочих определяется по формуле:

$$
H_{cn} = H_{um} \cdot K_{\Pi} \t\t(5)
$$

где

 $H_{\text{cn.}}$  -списочная численность рабочих, чел.;

Чшт. – штатная численность рабочих, чел.;

К<sub>П</sub> – коэффициент пересчета штатной численности в списочную.

$$
K_{\Pi} = \frac{T_{\text{HOM.}}}{T_{\text{3}\phi.}} \quad , \tag{6}
$$

где

 $T_{\text{\tiny HOM}}$ ,  $T_{\text{\tiny 3}\phi}$  – номинальный и эффективный фонды рабочего времени, дн. Тном. и Тэф. определяется по балансу рабочего времени одного среднесписочного рабочего, приведенного в табл. 2.8.

### **Расчет численности вспомогательного и управленческого персонала.**

Штатная численность вспомогательных рабочих рассчитывается по нормативам численности:

- подсобных рабочих  $-40\%$  от штатной численности основных рабочих;
- рабочих по ремонту и обслуживанию 25 % от штатной численности основных рабочих.

Численность руководителей, специалистов и технических исполнителей устанавливается на основе рациональной схемы управления производством.

Штатную численность административно-управленческого персонала принять в размере 10% от штатной численности производственных рабочих.

Для руководителей, специалистов, технических исполнителей и административно-управленческого персонала списочная численность равна штатной.

Результаты расчета численности работников всех категорий сводятся в табл. 2.9.

# Баланс рабочего времени одного среднесписочного рабочего

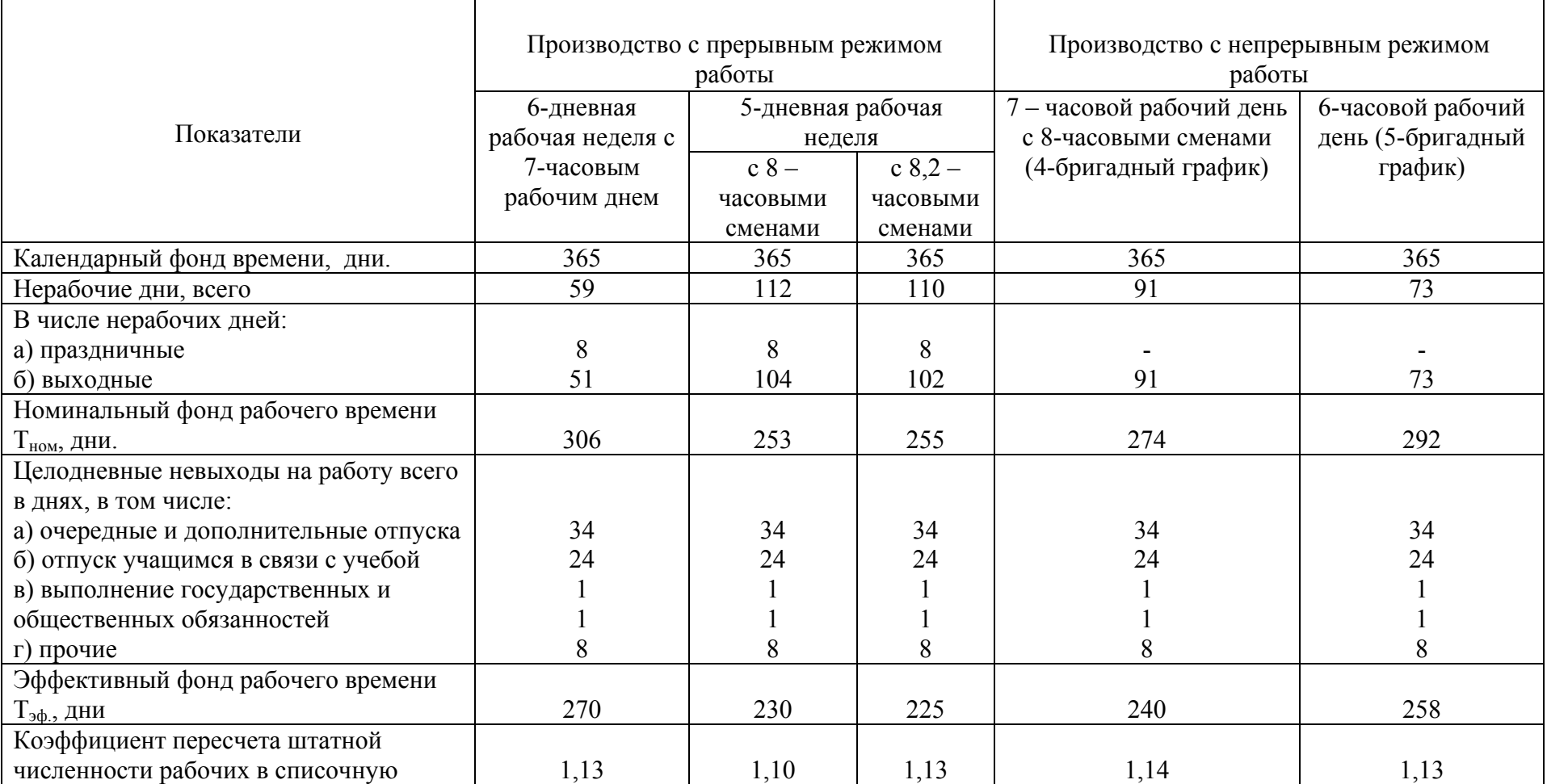

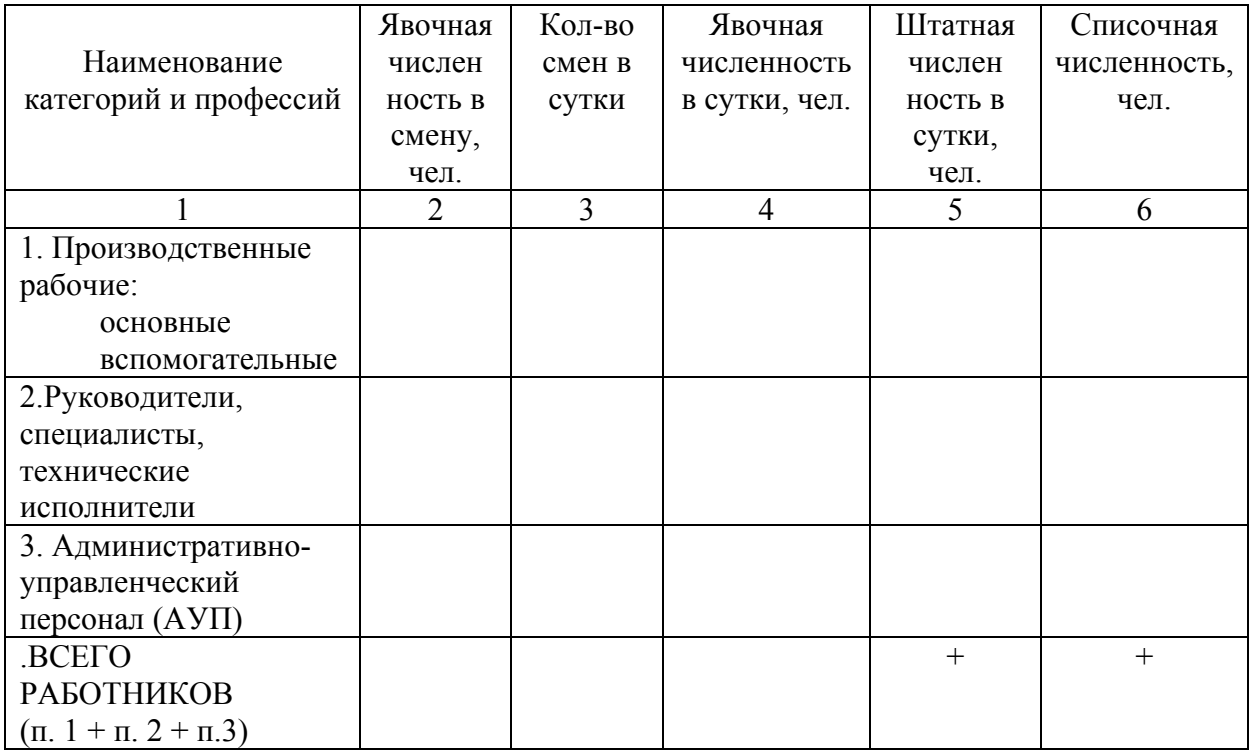

#### Расчет численности работников

Основная заработная плата рассчитывается разными методами в зависимости от того, какая форма и система оплаты труда используется на предприятии.

Если используется сдельная система, то среднемесячная заработная плата исчисляется исходя из сдельных расценок, принятых на предприятии, если повременная система, то исходя из среднемесячного оклада рабочих.

Заработная плата при простой повременной форме оплаты труда:

$$
3_{n.M.} = T_u \cdot \mathbf{H}_{\phi},\tag{7}
$$

где *Ч<sup>ф</sup>* – фактически отработанное количество часов в месяце.

Заработная плата при простой сдельной форме оплаты труда:

$$
3_{c.m.} = P_{c\partial} \cdot B, \tag{8}
$$

где *Рсд* - расценка;

*В* - количество произведенной продукции.

$$
Pc\partial = T_{cm}/H^4_{\text{bwp}} \quad \text{with} \quad Pc\partial = (T_{cm} \cdot T_{cm})/H^{cm}_{\text{bwp}} \quad \text{with} \quad P_{c\partial} = T_{cm} \cdot H_{\text{op}} \quad (9)
$$

где

*Тст* – часовая тарифная ставка выполняемой работы;

*Тсм* – продолжительность смены, ч;

*Н ч выр, Н см выр* – норма выработки соответственно за час работы, смену, ед.

продукции;

*Нвр* – норма времени на изготовление продукции, работ, услуг.

*Т<sup>ч</sup>* - часовой тарифной ставке работника данного разряда.

По данным табл. 2.9 рассчитываются годовые затраты на оплату труда работников. Результаты расчетов сводятся в табл. 2.10.

Таблица 2.10

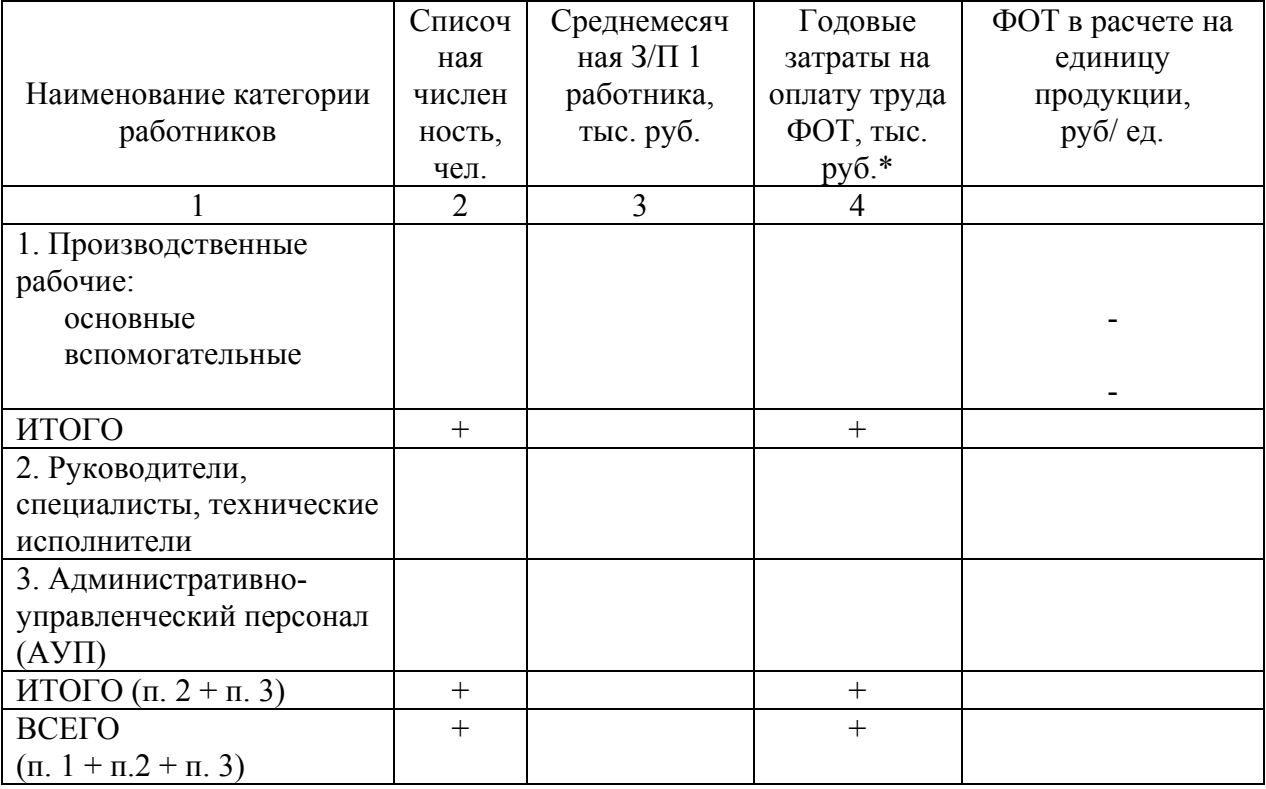

Расчет затрат на оплату труда работников

\* Годовые затраты на оплату труда рассчитываются по формуле:

$$
\Phi \text{OT}_i = 3\Pi \text{J} \text{I}_{\text{cp}^*\text{M}} \cdot \text{V}_i \cdot 12, \tag{10}
$$

ФОТi - годовой фонд оплаты труда, руб;

ЗПЛср\*<sup>м</sup> – среднемесячная заработная плата 1-го работника по категориям, руб.;

 $H_i$  – списочная численность работников по категориям, чел.

Расчет отчислений на социальное страхование производится в табл. 2.11, а результаты (фонд оплаты труда и отчисления на социальное страхование в расчете на единицу продукции) заносятся в табл. 2.2.

Таблица 2.11

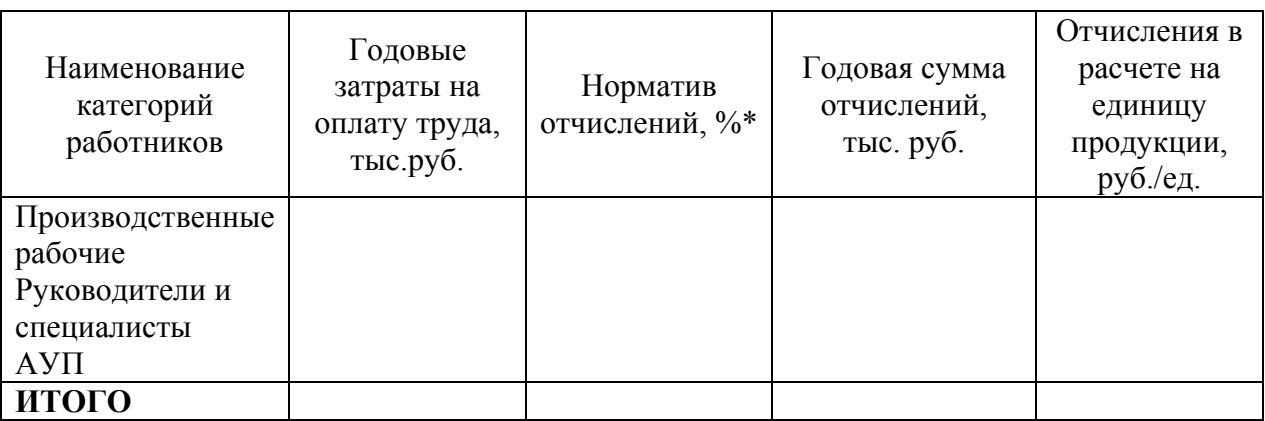

Отчисления на социальное страхование

\*На сегодняшний день норматив отчислений составляет 30,2%.

В элементе затрат "Отчисления на социальное страхование"отражаются:

· страховые взносы на обязательное пенсионное страхование в Пенсионный фонд РФ;

· страховые взносы на обязательное социальное страхование от несчастных случаев на производстве, по временной нетрудоспособности и в связи с материнством. Они уплачиваются в Фонд социального страхования РФ;

· страховые взносы на обязательное медицинское страхование в Федеральный фонд обязательного медицинского страхования;

Размеры страховых взносов устанавливаются законодательно на каждый финансовый год в процентах к начисленной оплате труда.

**4. Расчет «Амортизации оборудования» (ст.8)** проводится исходя из перечня основного технологического оборудования, занятого в производстве продукции в разрезе вновь вводимых и сохраняемых их видов в процессе модернизации или создания нового производства на базе имеющихся или дополнительно задействованных производственных площадей.

*При вводе нового оборудования необходимо произвести пересчет этой статьи, исходя из нового состава оборудования, входящего в технологическую линию, и занимаемых им производственных площадей.* 

Все данные по сохраняемому и вновь вводимому технологическому оборудованию должны быть представлены в табл. 2.12.

Таблица 2.12

Перечень технологического оборудования и суммы амортизационных отчислений

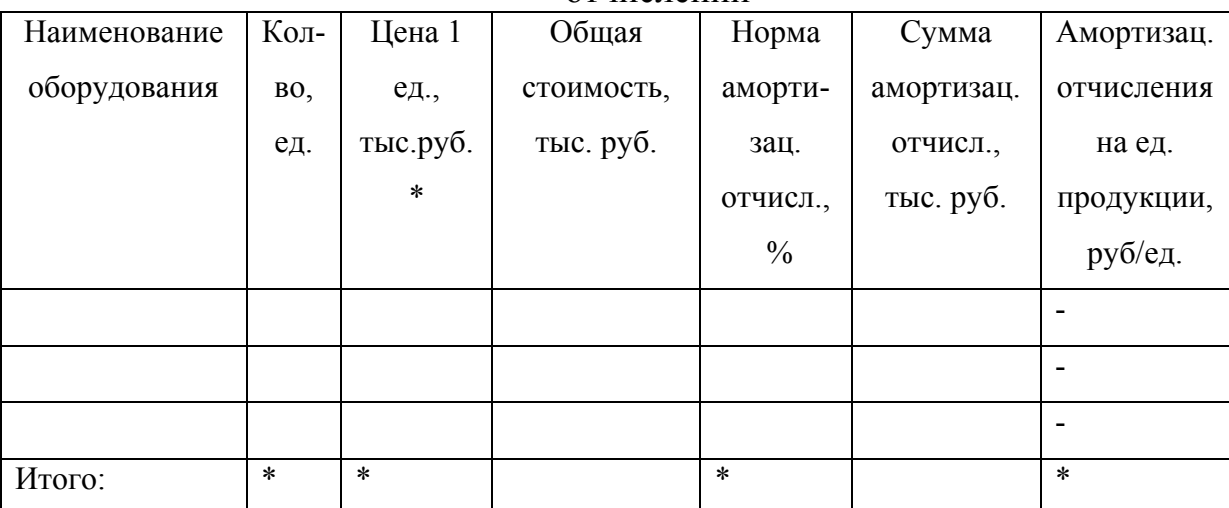

\*Необходимо учесть расходы, связанные с доставкой и монтажом оборудования. Эти расходы можно взять укрупненно (10% от цены) или рассчитать применительно к конкретному предприятию-покупателю и предприятию-поставщику.

Амортизационные отчисления на полное восстановление оборудования (линейный метод начислений) определяются по формуле:

$$
A_{00} = H_{00} \bullet \Phi_{00} / 100 , \qquad (11)
$$

где

Аоб- годовые амортизационные отчисления на восстановление оборудования, тыс.руб.;

 $H_{06}$  - норма амортизационных отчислений на восстановление оборудования, %; Фоб - первоначальная стоимость оборудования, тыс.руб.

**5.** Для того чтобы рассчитать статью калькуляции «**Прочие производственные расходы**» **(ст.9)**, необходимо оценить следующие статьи затрат, входящие в себестоимость продукции:

- · **«**Расходы на подготовку и освоение производства»;
- · «Расходы на содержание оборудования»;
- · «Цеховые расходы»;
- «Общезаводские расходы».

Для этого необходимо иметь фактические данные о величине этих статей затрат на предприятии и скорректировать их в связи с дополнительными затратами или экономией, возникающими в результате реконструкции производства и выпуском новой продукции.

*Перечисленные статьи калькуляции необходимо тщательно проанализировать с позиции возможных изменений в составе и сумме затрат по каждой статье.* 

В перечисленные статьи калькуляции входят следующие виды затрат:

**«Расходы на подготовку и освоение производства»** включают затраты на вновь осваиваемую продукцию и расходы на разработку новой продукции и технологии, технической документации и другие расходы, связанные с подготовкой производства к изготовлению новой продукции.

**«Расходы на содержание и эксплуатацию оборудования»** — это издержки на эксплуатацию оборудования в виде расходов смазочных, обтирочных, охлаждающих и других аналогичных материалов; заработная плата рабочих, обслуживающих оборудование, и отчисления на социальные нужды; расходы всех видов энергии, воды, пара, сжатого воздуха, услуг вспомогательных производств; расходы на ремонт оборудования, технические осмотры, уход и другие расходы, связанные с использованием оборудования.

**В «Цеховые расходы»** входят: заработная плата аппарата управления цехов с отчислениями на социальные нужды; затраты на амортизацию зданий, сооружений, инвентаря, содержание и ремонт зданий, сооружений, обеспечение нормальных условий труда и технику безопасности, на спецодежду и спецобувь;

износ малоценного и быстроизнашивающегося инструмента и другие аналогичные затраты, связанные с управлением производственными подразделениями.

**«Общезаводские» расходы** связаны с функцией руководства, управления, которые осуществляются в рамках предприятия, компании, фирмы в целом. В состав этих расходов включается несколько групп: административноуправленческие, общехозяйственные, налоги, обязательные платежи, отчисления и пр.

**В состав «Внепроизводственных (коммерческих) расходов»** включают: расходы на тару и упаковку; расходы на транспортировку продукции (расходы на доставку продукции на станцию или пристань отправления, погрузку в вагоны, на суда, автомобили и т.п.); комиссионные сборы и отчисления, уплачиваемые сбытовым предприятиям и организациям в соответствии с договорами; затраты на рекламу, прочие расходы по сбыту (расходы по хранению, подработке, подсортировке).

*Если в результате реконструкции выпускается новая продукция, то указанные статьи необходимо спроектировать, либо принять на уровне затрат действующего предприятия, использующего подобную технологию производства и соответствующую мощность (производственную программу).* 

**6. Расчет оптовой цены** заключается в суммировании полной себестоимости новой продукции и плановой прибыли, которую студент принимает, исходя из данных предприятия или по своему усмотрению.

**7. Отпускная цена** включает оптовую цену и налог на добавленную стоимость (НДС). Размер НДС устанавливается законодательно на каждый финансовый год и рассчитывается в процентах от оптовой цены. Основные

ставки НДС в 2014 году, действующие с 2009 года – 18%, 10%, 0%.

*Для того чтобы можно было оценить экономическую эффективность проводимой реконструкции производств, Вы рассчитали себестоимость проектируемой продукции (табл. 2.2).* 

#### **Далее для оценки эффекта необходимо провести следующие расчеты:**

1. Если в результате реконструкции продукция вырабатывается одна и та же, но в большем объеме, **годовой эффект р**ассчитывается как разница в издержках производства:

$$
\mathfrak{I} = (\mathbf{C}1 - \mathbf{C}2) \cdot \mathbf{A}2,\tag{12}
$$

где С1 и С2 - себестоимость единицы продукции до и после внедрения новой линии, тыс. руб.;

А2 - объем производства за год на новой линии, в натуральных единицах.

2. Во **втором случае** в результате реконструкции вырабатывается продукция более высокого качества, годовой эффект рассчитывается как разница в цене на произведенную продукцию:

$$
\mathfrak{I} = (\mathfrak{U}2 - \mathfrak{U}1) \bullet A2,\tag{13}
$$

где Ц2 - новая цена за единицу продукции более высокого качества;

Ц1 - старая цена за единицу продукции;

А2 - объем производства за год на новой линии, в натуральных единицах.

3. В **третьем случае** в результате реконструкции предполагается выпуск новой продукции и в качестве годового эффекта будет выступать **чистая прибыль** предприятия.

Чистая прибыль определяется как разность между прибылью от реализации продукции и суммой налога на прибыль (ставка налога на прибыль -20%). Расчет представлен в табл. 2.13. Если предприятие может иметь льготы по налогу на прибыль, то они обязательно должны быть учтены в расчетах.

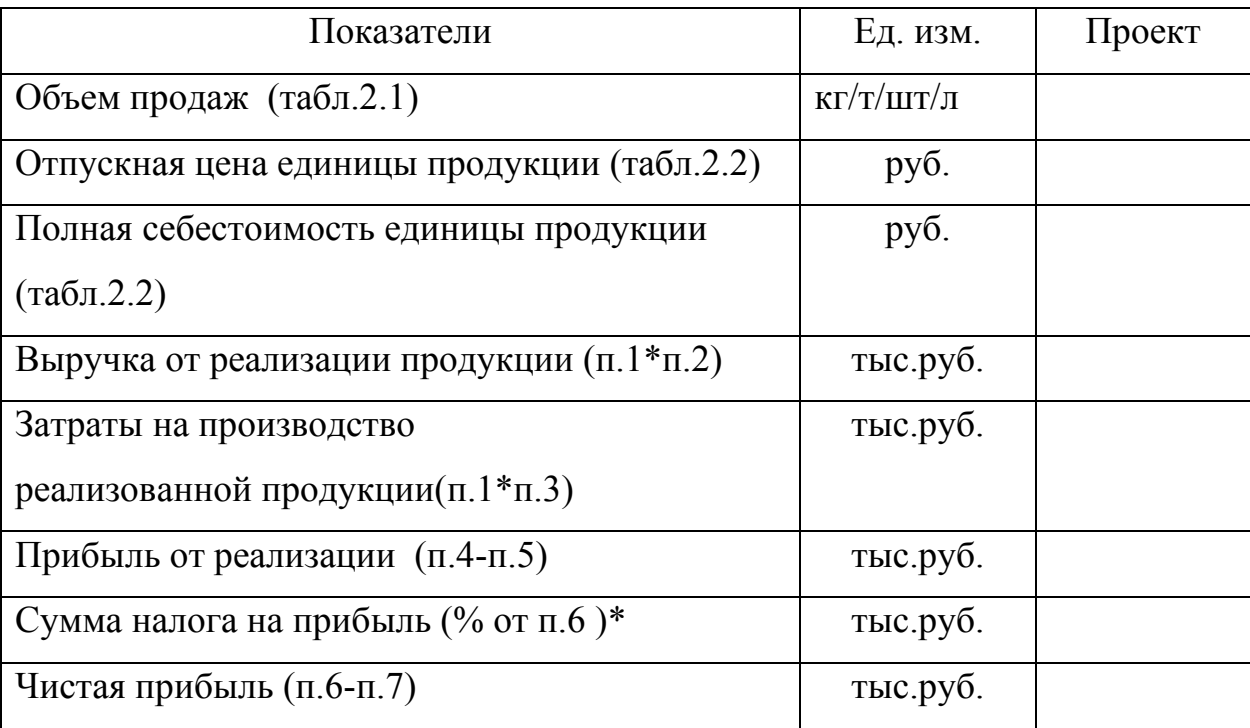

### План доходов и расходов

 $*$  С 01 января 2009 действует основная ставка налога на прибыль - 20%

**Так или иначе, проект реконструкции связан с капиталовложениями в производство, т.е. единовременными затратами (инвестициями), направляемыми на (в зависимости от конкретных условий реконструкции):** 

- · проектные работы;
- · подготовку и строительство производства;
- · оснащение оборудованием и приобретение технических и транспортных средств (в условиях расширения, реконструкции, модернизации);

· подготовку объекта к производству и выполнение монтажноналадочных работ;

· прирост оборотных средств.

В итоге заполняется сводная таблица единовременных затрат (табл.2.17).

#### **Оценка затрат на выполнение проектных работ**

Стоимость проектных работ, связанных со строительно-монтажными работами или монтажем/демонтажем технологического оборудования, которые могут выполняться собственными силами или по договору с подрядчиками (можно пренебречь или учесть в стоимости устанавливаемого оборудования).

#### **Расчёт затрат на строительство зданий и сооружений**

*Расчет ведется в том случае, если в рамках проекта необходимо расширение площадей или строительство новых.* 

Таблица 2.14

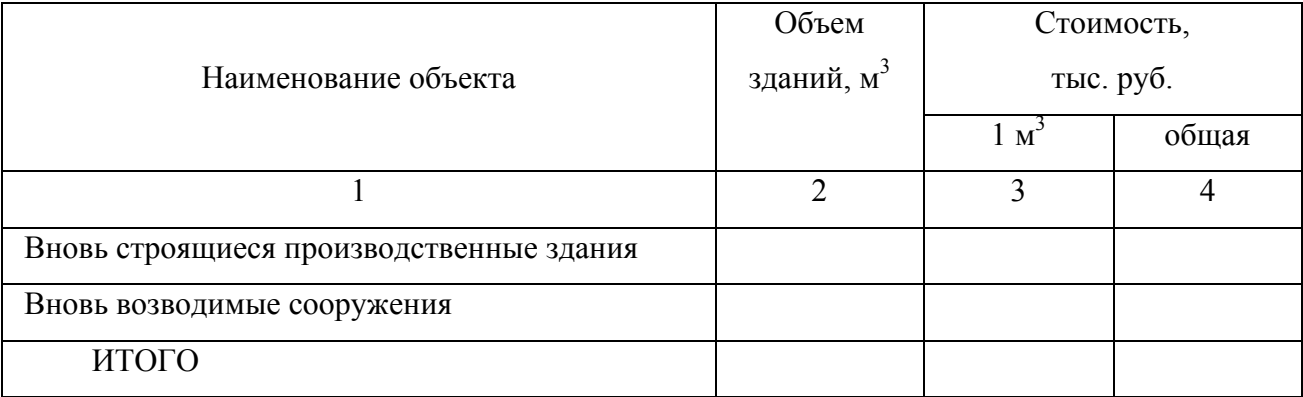

#### Расчёт затрат на строительство зданий и сооружений

#### **Расчёт затрат на приобретение оборудования и технических средств**

*Например, для создания системы автоматического управления необходимы следующие составляющие:* 

- *компьютер, обладающий достаточной вычислительной мощностью для управления системой автоматического управления;* 

- *система датчиков, регистрирующих информацию о ходе технологического процесса;* 

- *микроконтроллер.* 

*Кроме того, в цену необходимо включить затраты на выполнение монтажно-наладочных работ.* 

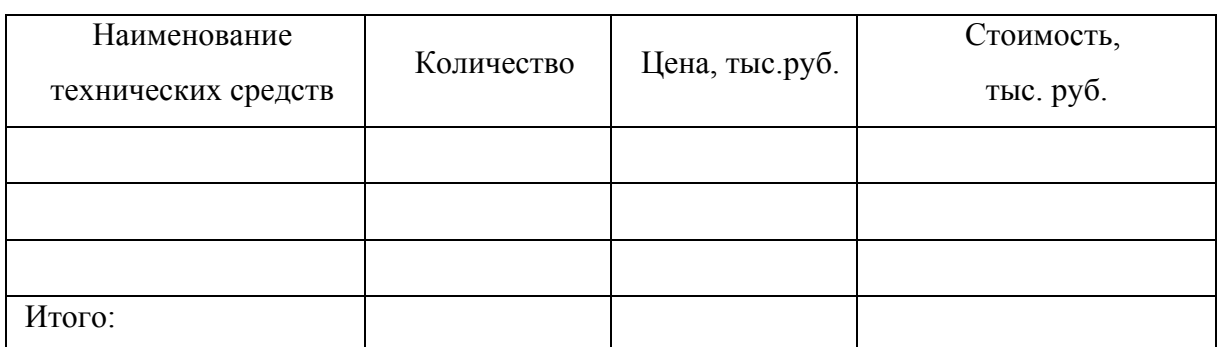

Затраты на приобретение оборудования и технических средств

*В связи с заменой оборудования часто из процесса производства исключается оборудование некоторых типов (устаревшее). Таким образом, предприятие получает возможность получить дополнительный доход от продажи этого оборудования для покрытия единовременных затрат.* 

Остаточная стоимость оборудования определяется по формуле:

$$
OC = \Pi C - AO \cdot n, \tag{14}
$$

где ОС - остаточная стоимость оборудования, тыс. руб.;

ПС - первоначальная стоимость оборудования, тыс. руб.;

АО - сумма годовых амортизационных отчислений;

n - количество лет эксплуатации данного оборудования.

Результаты расчетов должны быть представлены в табл. 2.16.

Таблица 2.16

Вырученные средства предприятия от продажи оборудования

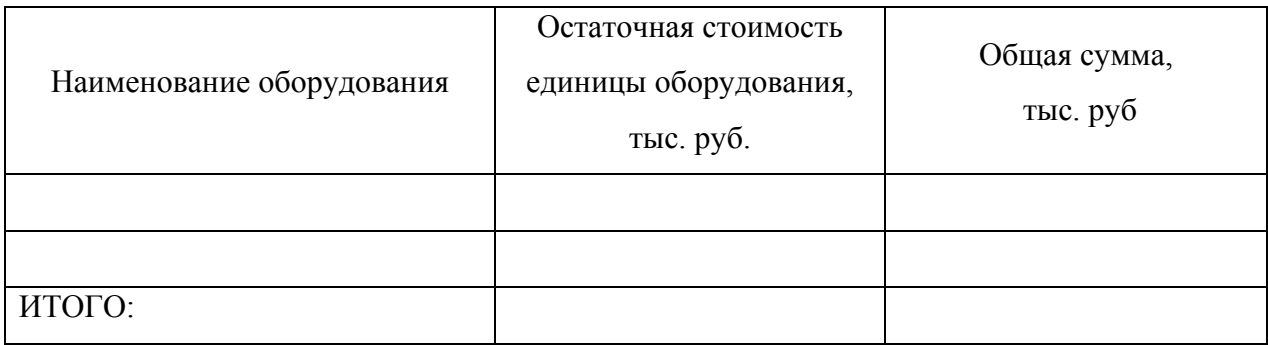

*В случае, если предполагается расширение производства, т.е. прирост производственных мощностей, то необходимо оценить прирост оборотного капитала (пропорционально росту мощности увеличить сумму материальных затрат).* 

Таблица 2.17

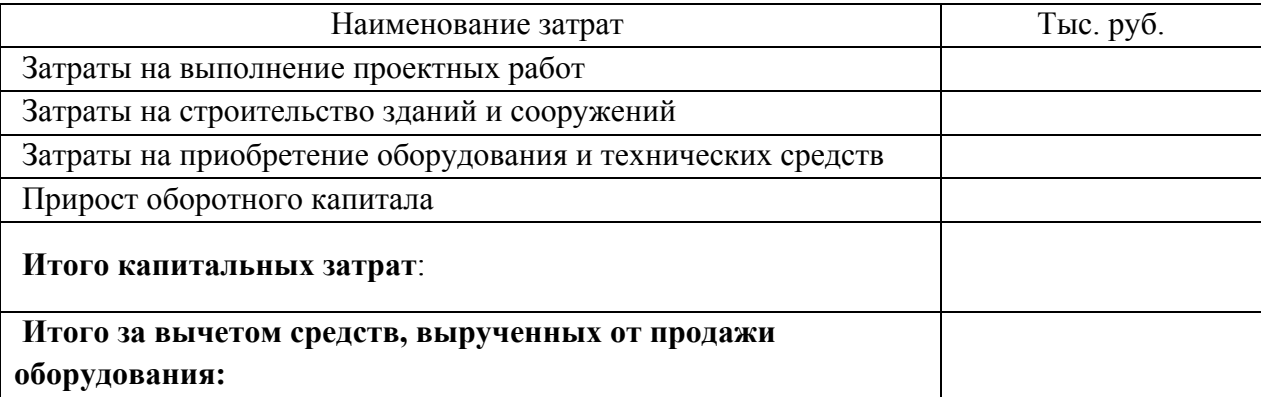

Сводная таблица единовременных (инвестиционных) затрат

*Применительно к интересам возможных участников (инвесторов или действующих собственников) реализации предложенного проекта реконструкции или модернизации производства необходимо провести оценку коммерческой эффективности инвестиционного проекта посредством расчета одного из показателей - срока окупаемости.* 

### **Расчет срока окупаемости капитальных затрат**

Срок окупаемости капитальных затрат можно рассчитать по формуле:

$$
T = K'/\Theta, \tag{15}
$$

где Т - срок окупаемости капитальных затрат, лет;

К - капитальные затраты на реконструкцию, тыс. руб.;

Э - годовой эффект от реконструкции, тыс. руб.

Годовой эффект был рассчитан ранее, исходя из трёх возможных вариантов осуществления проекта.

Все основные результаты должны быть сведены в табл. 2.18.

Эта таблица должна быть выполнена в формате А1 или включена в презентационные материалы и представлена на защиту проекта.

## Таблица 2.18

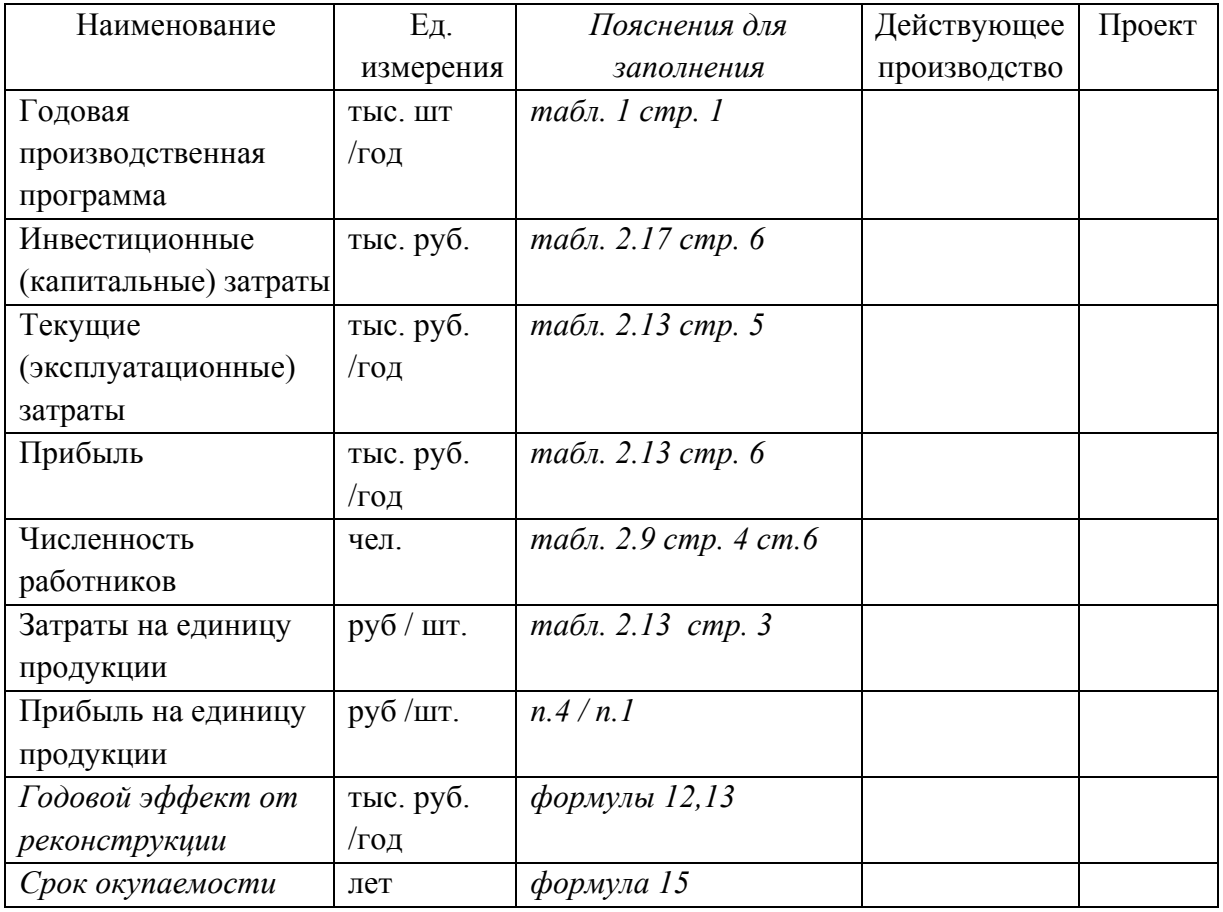

## Основные технико-экономические показатели проекта

**Заключение по проекту:** (здесь необходимо сделать выводы об экономической целесообразности предлагаемых инженерных разработок, подтвержденных экономическими расчетами).

#### **3. Пример расчета и оформления экономической части ВКР**

## **Обоснование целесообразности проводимых мероприятий**

Целью ВКР является усовершенствование процесса производства плавленого сыра "Нежный сливочный" путем введения в рецептуру жировой системы "СОЮЗ-60", позволяющей снизить себестоимость продукции и, следовательно, увеличить прибыль предприятия, и модернизация производства, а именно: замена сыроплавильного аппарата и гомогенизатора на новые, более эргономичные, модели, что также позволит снизить себестоимость единицы продукции.

Реализация проекта связана с капитальными затратами, которые осуществляются в первый год расчетного периода, за счёт собственных средств предприятия.

При выполнении расчётов использовались цены и тарифы на 01.01.2013г.

Исходными данными для расчетов являются фактические отчетные данные предприятия (базы практики), укрупненные нормативы затрат, результаты расчетов предыдущих разделов.

#### **Расчет экономической эффективности**

Проектная производственная программа технологической линии по производству плавленого сыра "Нежный сливочный" остается на плановом заводском уровне.

Таблица 3.1

План производства и реализации плавленого сыра "Нежный сливочный" за отчетный период и по проекту

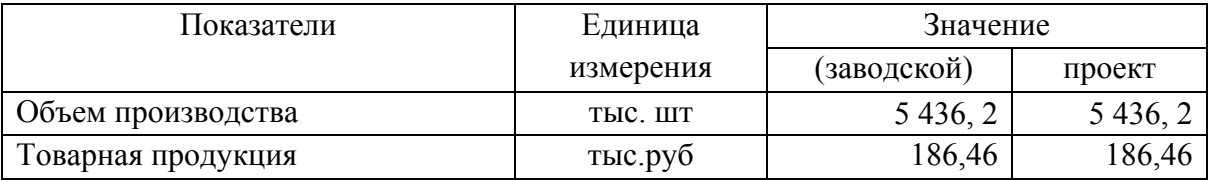

Амортизационные отчисления на полное восстановление оборудования определяются по формуле:

$$
A_{00} = H_{00} \cdot \Phi_{00} / 100 , \qquad (3.1)
$$

где А<sub>об</sub>- годовые амортизационные отчисления на восстановление оборудования, тыс.руб.;

 Ноб - норма амортизационных отчислений на восстановление оборудования, %;

Фоб - первоначальная стоимость оборудования, тыс.руб.

Данные о стоимости оборудования и связанных с ним амортизационных отчислениях представлены в табл. 3.2.

Таблица 3.2

Перечень технологического оборудования и суммы амортизационных отчислений

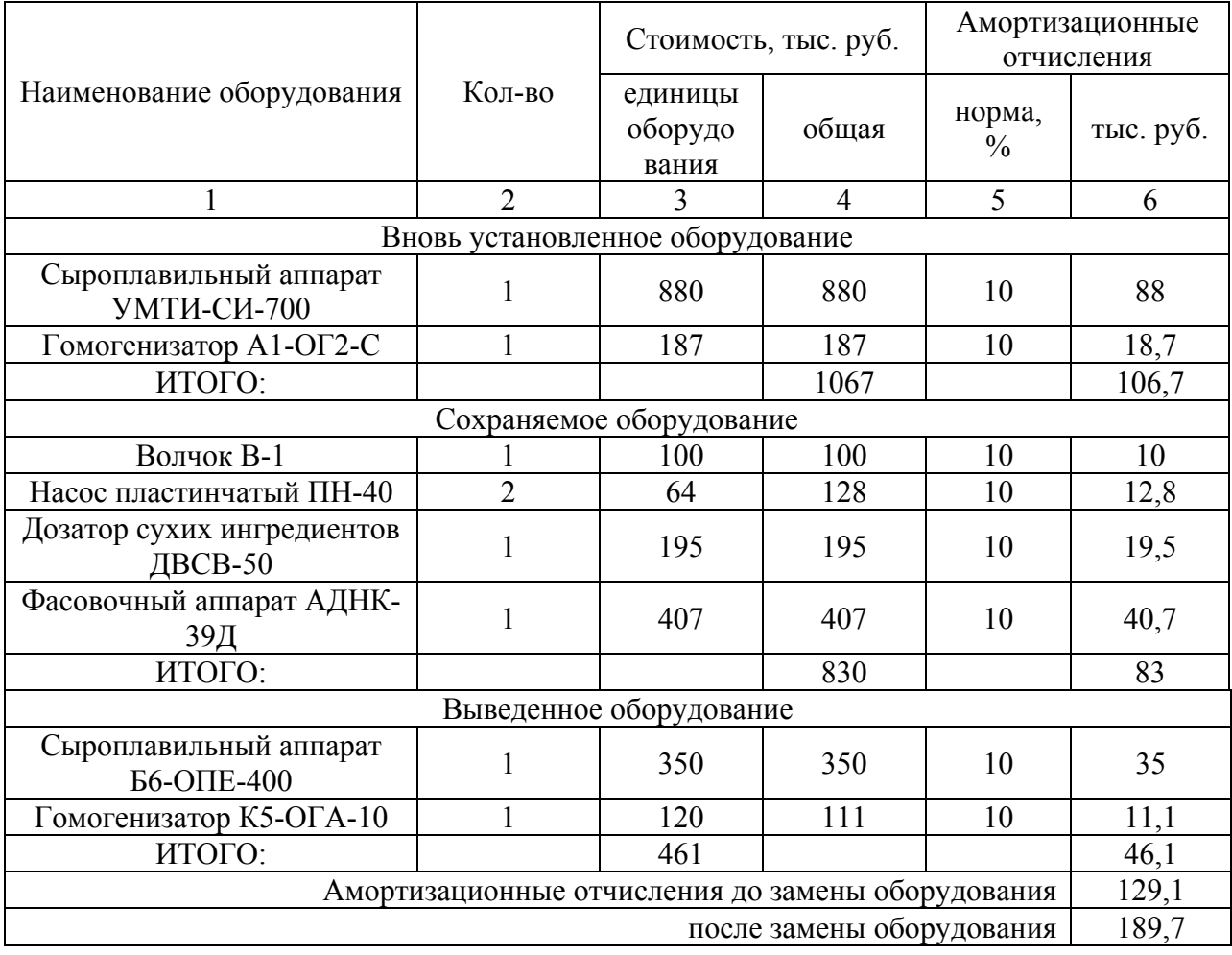

В связи с заменой оборудования из процесса производства исключаются 2 производственные единицы. Таким образом, предприятие получает

возможность получить дополнительный доход от продажи этого оборудования для покрытия инвестиционных издержек.

Остаточная стоимость оборудования определяется по формуле:

$$
OC = \Pi C - AO \cdot n,\tag{3.2}
$$

где ОС - остаточная стоимость оборудования, тыс. руб.;

ПС - первоначальная стоимость оборудования, тыс. руб.;

АО - сумма годовых амортизационных отчислений;

n - количество лет эксплуатации данного оборудования.

Результаты расчетов представлены в табл. 3.3.

### Таблица 3.3

#### Вырученные средства предприятия от продажи оборудования

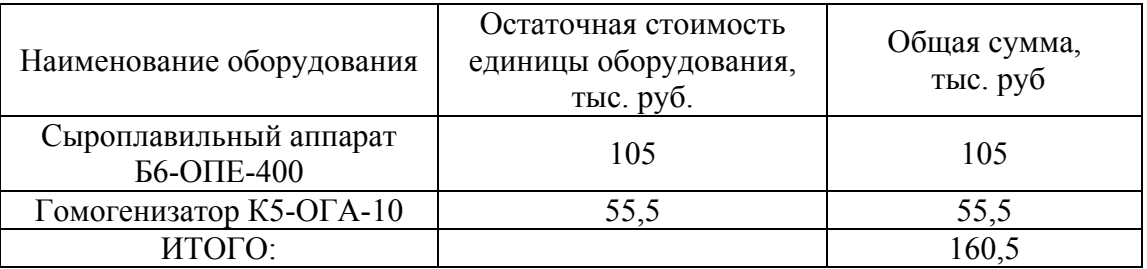

Инвестиционные издержки представлены в табл.3.4.

### Таблица3.4

Инвестиционные издержки предприятия

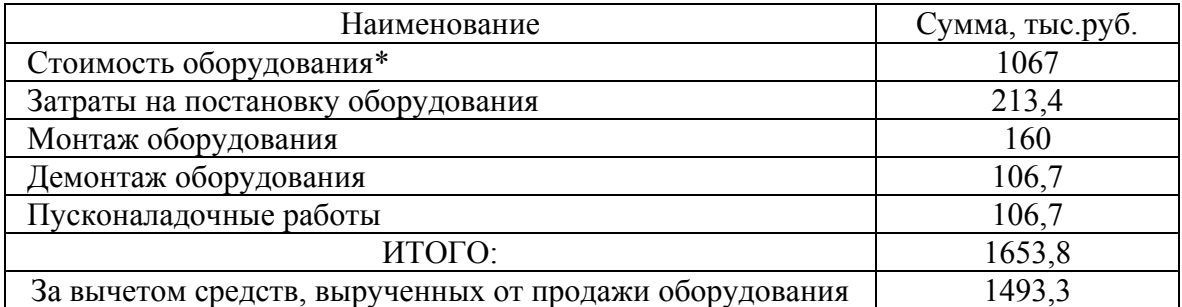

\*Стоимость оборудования подобрана из прайс-листа компании-поставщика, размещенного в сети интернет

#### **Расчет текущих производственных издержек**

Расчёт текущих производственных издержек основан на определении стоимости продукции, производство и реализация которой предполагается программой осуществления инвестиционного проекта. Себестоимость продукции представляет собой стоимостную оценку используемых в процессе ее производства и реализации материальных и трудовых ресурсов.

Затраты на материалы и энергоносители рассчитываются по формуле:

$$
3_i = P_i \cdot H_i \quad , \tag{3.3}
$$

где З<sup>i</sup> - затраты на годовой объем производства i-го вида материала или энергоносителя, ден.ед.;

Р<sup>i</sup> - годовая потребность (расход) i-го вида материала или энергоносителя, нат.ед.;

Ц<sup>i</sup> - цена (стоимость) единицы i-го вида материала или энергоносителя, ден.ед.

Результаты расчетов представлены в табл. 3.5 .

Таблица 3.5

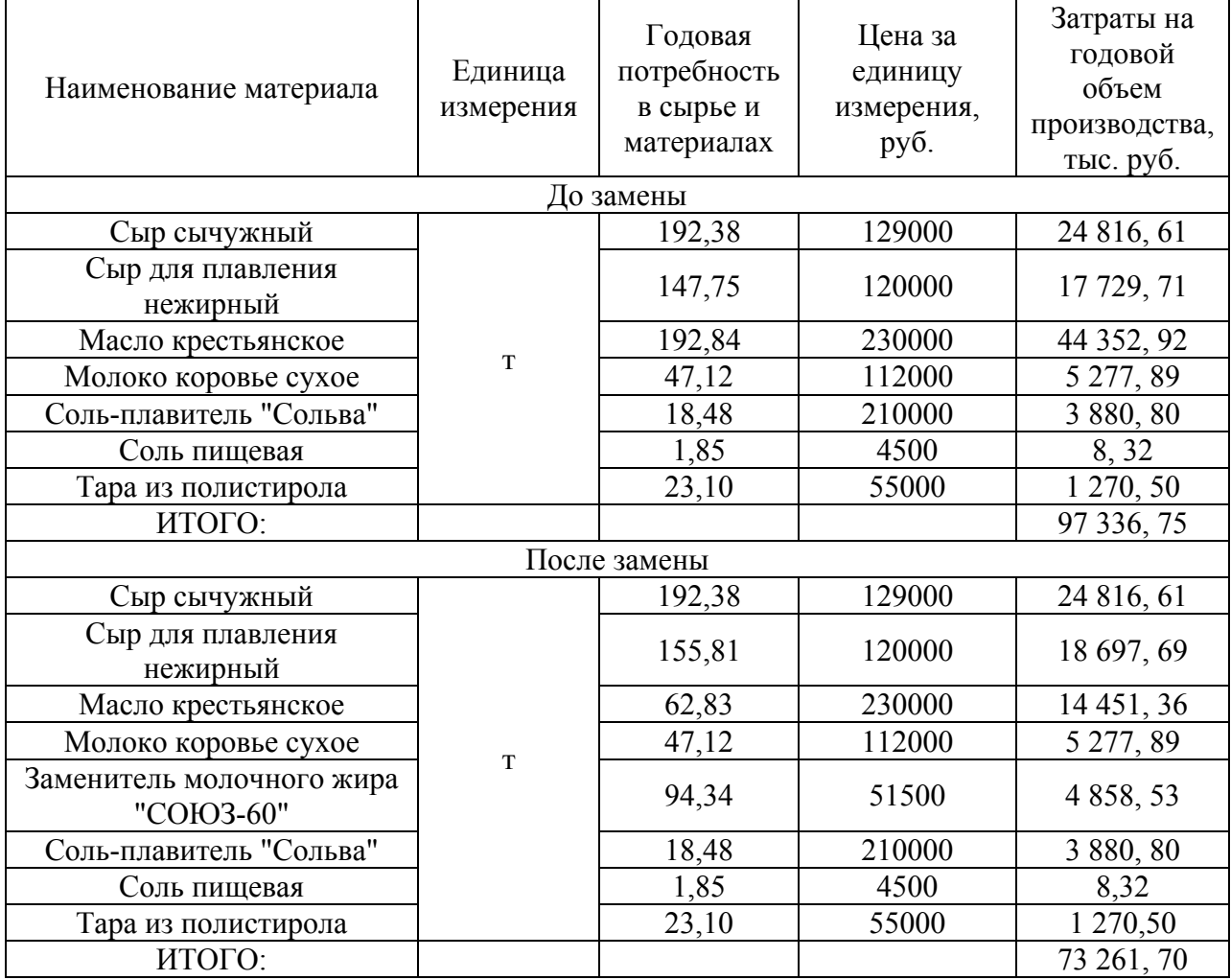

Расчет затрат на сырье и материалы

Из табл. 3.5 видно, что введение в рецептуру заменителя молочного жира "СОЮЗ-60" позволяет уменьшить годовые затраты на производство продукции на 24075,05 тыс. руб.

В табл. 3.6 представлен расчет затрат на топливо и электроэнергию.

Таблица 3.6

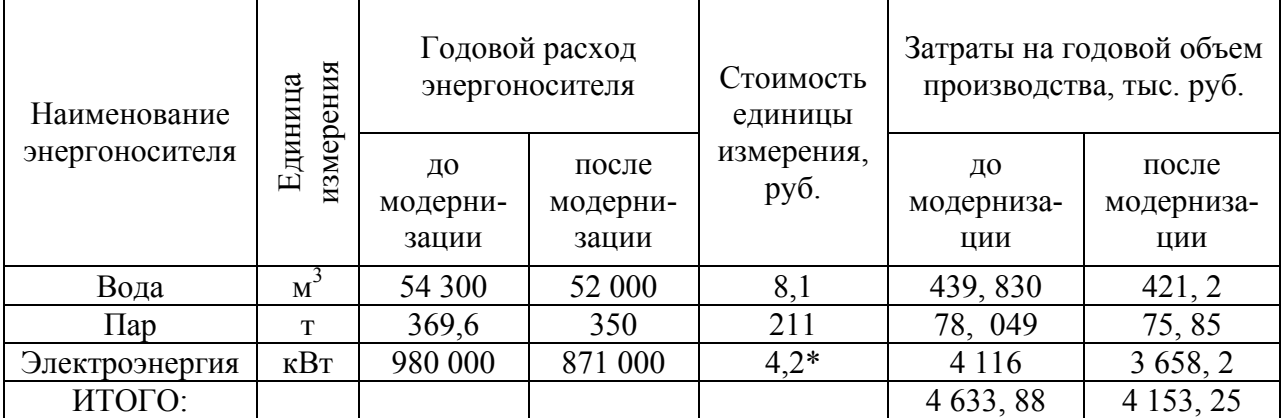

Стоимость топлива и электроэнергии

\* - тарифы на электроэнергию, действующие г. Южа (Ивановская обл.) в 2014 г.

Из табл. 3.6. видно, что модернизация производства, а именно замена сыроплавильного аппарата Б6-ОПЕ-400 на УМТИ-СИ-700 и гомогенизатора К5-ОГА-10 на А1-ОГ2-С, позволяет снизить годовые затраты на энергоносители на 480, 63 тыс. руб.

Годовой фонд заработной платы работников рассчитывается по формуле:

$$
\Phi \text{OT}_i = 3 \Pi \text{J} \text{I}_{\text{cp}^*M} \bullet \text{ } \text{I}_i \bullet 12 , \tag{3.4}
$$

где ФОТ $_{\rm i}$  – годовой фонд оплаты труда i-й категории работников, ден. ед.;

ЗПЛср\*<sup>м</sup> – среднемесячная заработная плата одного среднесписочного работника, ден. ед.;

 $H_i$  – списочная численность работников *i*-й категории, чел.

 $\Phi$ OT<sub>i</sub>= 15000 · 5 · 12 = 900 тыс.руб.

Отчисления на социальное страхование необходимо принять на уровне 30 % от фонда оплаты труда.

Сведем все расчеты в таблицу расчета себестоимости и цены (табл. 3.7.).

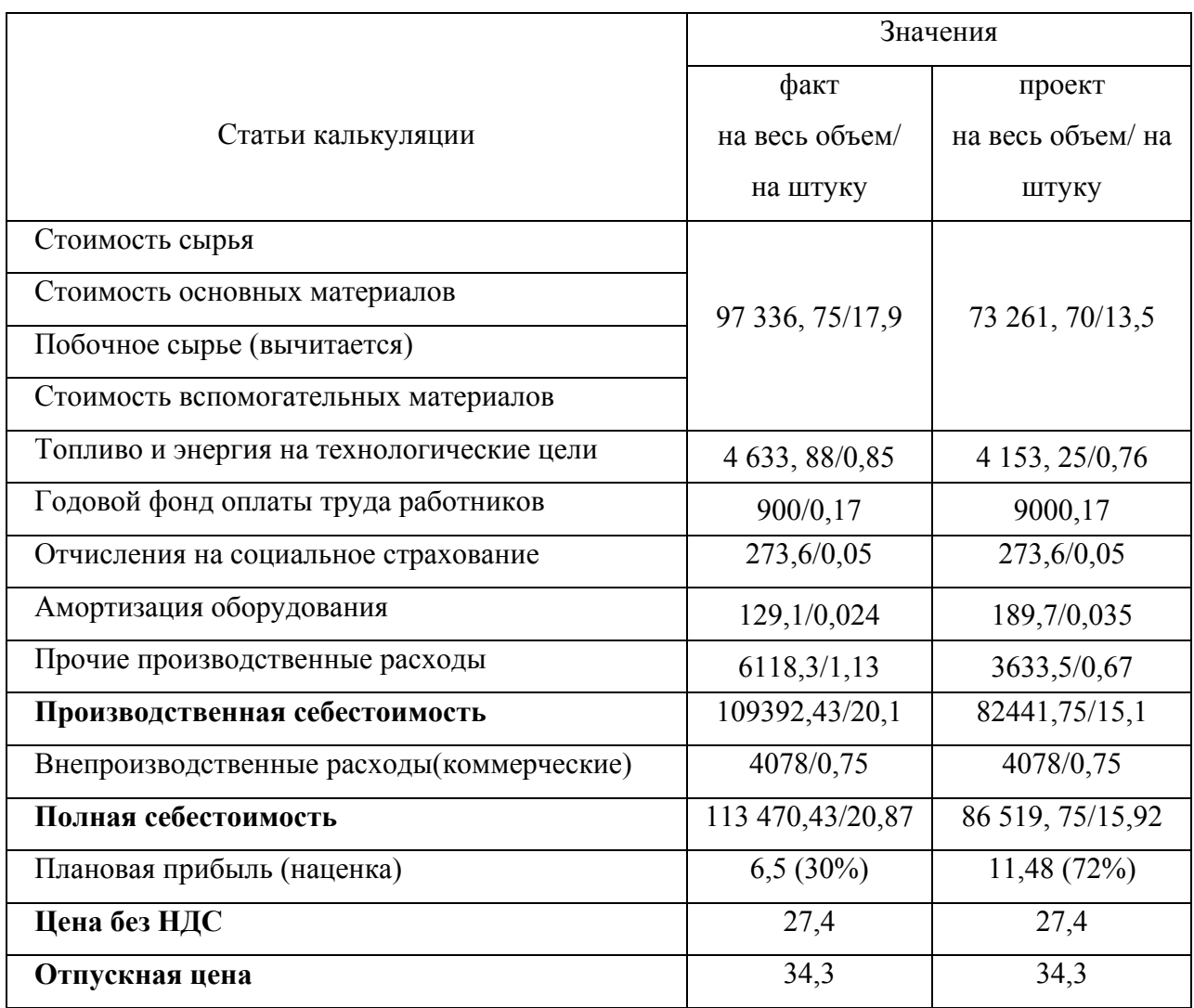

Расчет себестоимости и цены единицы продукции, руб.

В зависимости от поставленной цели и масштабности проводимых мероприятий проведем расчет экономического эффекта - завершающего этапа расчета экономического раздела дипломного проекта.

Себестоимость единицы продукции рассчитываем по формуле:

$$
C = \frac{\Theta_s}{I I M} \quad , \tag{3.5}
$$

где Э<sub>з</sub> – эксплуатационные затраты на годовой выпуск продукции, тыс.руб./год;

ПМ – производственная мощность (годовой выпуск продукции), шт/год.

Себестоимость единицы продукции до модернизации:

 $C_1 = 113470,43/5436,2 = 20,87 \text{ py}6./\text{m}$ .

Плавленый сыр "Нежный сливочный" реализуется в таре из полистирола массой нетто 170 г. Таким образом, себестоимость сыра в упаковке составляет 22,82 тыс.руб./тыс.шт.

Себестоимость единицы продукции после модернизации:

 $C_2 = 8651975/5436.2 = 15.92 \text{ p}$ 

Таким образом, себестоимость сыра в упаковке после модернизации составит 15,92 руб./шт.

Цену за одну упаковку плавленого сыра завод-производитель устанавливает на уровне 34,30 руб., соответственно годовой доход составляет:

 $34,30 \cdot 5436$ ,  $2 = 186461$ , 66 тыс.руб./год.

Фактическая прибыль, полученная за год, составляет:

186 461,66 – 113 470, 43 = 72 991, 23 тыс.руб./год.

Планируемая прибыль составляет:

186 461, 66 - 86 519, 75 = 99 941, 91 тыс.руб./год.

Срок окупаемости инвестиций – это срок, в течение которого первоначальные затраты, связанные с реализацией проекта, возмещаются суммарными результатами от реализации проекта.

Срок окупаемости рассчитывается по формуле:

$$
T_{\text{ok}} = K/3, \tag{3.6}
$$

где Т - срок окупаемости капитальных затрат, лет;

К - капитальные затраты на реконструкцию, тыс. руб.;

Э - годовой эффект от реконструкции, тыс. руб.

 $T_{\text{ok}} = 1493,3/26909,19 = 0,056 = 1,5$  года.

Таким образом, период окупаемости составит 1 год и 7 месяцев.

Экономический эффект рассчитывается по формуле:

$$
\mathcal{F} = (C1 - C2) \cdot A2,\tag{3.7}
$$

где С1 и С2 - себестоимость единицы продукции до и после внедрения новой линии, тыс. руб.;

А2 - объем производства за год на новой линии, в натуральных единицах.

$$
G = (20,87 - 15,92) \cdot 5436, 2 = 26,909, 19 \text{ r} \cdot \text{b} \cdot \text{c} \cdot \text{p} \cdot \text{p} \cdot \text{d} \cdot \text{c}
$$

Технико-экономические показатели эффективности проекта представлены в табл. 3.8.

Таблица 3.8

| Наименование показателя      | Единица            | Значение показателя |             |
|------------------------------|--------------------|---------------------|-------------|
|                              | измерения          | факт                | проект      |
| Производственная мощность    | тыс.шт./год        | 5 4 3 6 2           | 5 4 3 6 , 2 |
| Инвестиционные издержки      | тыс.руб.           |                     | 1493,3      |
| Эксплуатационные издержки    | тыс.руб./год       | 113 470,43          | 86 519, 75  |
| Прибыль                      | тыс.руб./год       | 72 991, 23          | 99 941, 91  |
| Налог на прибыль (20%)       | тыс. руб.          | 14 598, 246         | 19 988, 382 |
| Срок окупаемости инвестиций  | ГОД                |                     | 1,5         |
| Затраты на единицу продукции | $py6./\text{IUT}.$ | 20,87               | 15,92       |
| Прибыль на единицу продукции | $py6./\text{IUT}.$ | 6,5                 | 11,48       |
| Годовой эффект               | тыс.руб./год       |                     | 26 909, 19  |

Технико-экономические показатели эффективности проекта

В данном разделе дипломного проекта была рассмотрена целесообразность введения в рецептуру плавленого сыра "Нежный сливочный" жировой системы "СОЮЗ-60" и модернизации технологической линии.

Предложенные нововведения позволят достичь следующих результатов:

1) использование жировой системы "СОЮЗ-60" позволит снизить себестоимость единицы продукции на 24 % и, тем самым, увеличить прибыль на единицу продукции на 37%;

2) замена двух единиц технологического оборудования позволит снизить годовые затраты на энергоносители на 10%. Продажа выведенного из

производства оборудования позволит предприятию получить средства для частичного покрытия инвестиционных издержек.

В ходе проведения модернизации годовой объем производства не меняется. Увеличение годовой прибыли предприятия достигнет 37%.

Снижение эксплуатационных издержек (за счет уменьшения материальных затрат) составит 23,75 %.

Срок окупаемости инвестиций - 1,5 года. Годовой эффект от реконструкции производства составит 26 909, 19 тыс. руб.

# **4. Список основной информации, необходимой для проведения расчетов по ТЭО проекта (ознакомиться до прохождения преддипломной практики)**

- 1. Действующие объемы производства исследуемой продукции на предприятии – базы практики с указанием отпускной цены на последнюю отчетную дату.
- 2. Перечень основного технологического оборудования, входящего в состав технологической линии по производству указанной продукции, с указанием возможной стоимости и амортизационной группы.
- 3. Штатное расписание работников подразделения с указанием численности и среднемесячной заработной платы по категориям на последнюю отчетную дату.
- 4. Нормы расхода сырья и материалов, топлива и энергии на единицу продукции, а также их стоимость и тарифы (цена приобретения).
- 5. Структура плановой калькуляции для моделирования проектных расчетов по действующей структуре затрат.
- 6. Уровень рентабельности производства.
- 7. Режим работы предприятия (непрерывное / периодическое производство)
- 8. Отпускная цена единицы продукции (без НДС).

### Составитель

## Смирнова Наталия Владимировна

Методические указания для написания экономической части выпускной квалификационной работы бакалавра по направлениям 240700 «Биотехнология» и 260100 «Продукты питания из растительного сырья»

Редактор В.Л.Родичева

Подписано в печать 30.10.2014. Формат 60×84 1/16 Бумага писчая. Усл. печ. л. 2,33. Уч.-изд. л. 2,58 . Тираж 50 экз. Заказ

> Ивановский государственный химико-технологический университет

Отпечатано на полиграфическом оборудовании кафедры экономики и финансов «ИГХТУ» 153000, г. Иваново, Шереметевский пр., 7